## МІНІСТЕРСТВО ОСВІТИ І НАУКИ УКРАЇНИ ЗАПОРІЗЬКИЙ НАЦІОНАЛЬНИЙ УНІВЕРСИТЕТ ФАКУЛЬТЕТ МАТЕМАТИЧНИЙ КАФЕДРА КОМП'ЮТЕРНИХ НАУК

## **ЗАТВЕРДЖУЮ**

Декан математичного факультету

\_\_\_\_\_\_\_\_\_\_\_\_\_\_\_\_\_ С. І. Гоменюк

 $\langle \cdots \rangle$  2023 р.

## **ОБРОБКА ЗОБРАЖЕНЬ**

## РОБОЧА ПРОГРАМА НАВЧАЛЬНОЇ ДИСЦИПЛІНИ

підготовки магістра

денної (очної) та заочної (дистанційної) форм здобуття освіти спеціальності 126 Інформаційні системи та технології освітньо-професійної програми Інформаційні системи та штучний інтелект

**Укладач:** Решевська К.С., к.т.н., доцент, доцент кафедри комп'ютерних наук

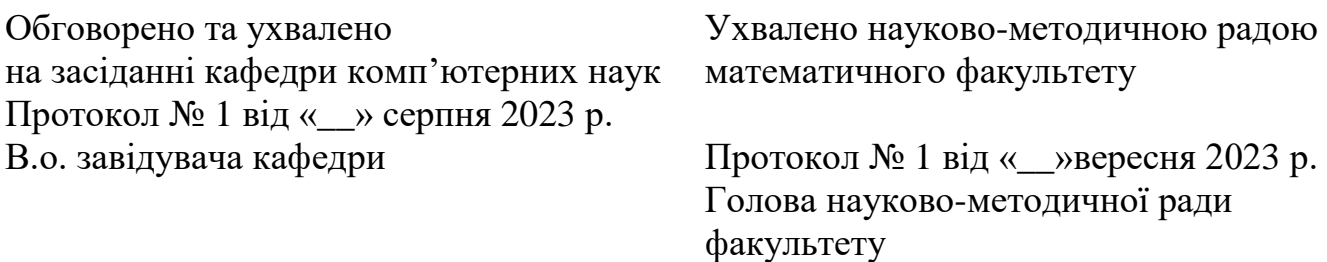

\_\_\_\_\_\_\_\_\_\_\_\_\_\_\_\_\_ Г. М. Шило

\_\_\_\_\_\_\_\_\_\_\_\_\_\_\_\_\_\_ О. С. Пшенична

Погоджено гарант освітньо-професійної програми

\_\_\_\_\_\_\_\_\_\_\_\_\_\_ Г.М. Шило

2023 рік

## **1. Опис навчальної дисципліни**

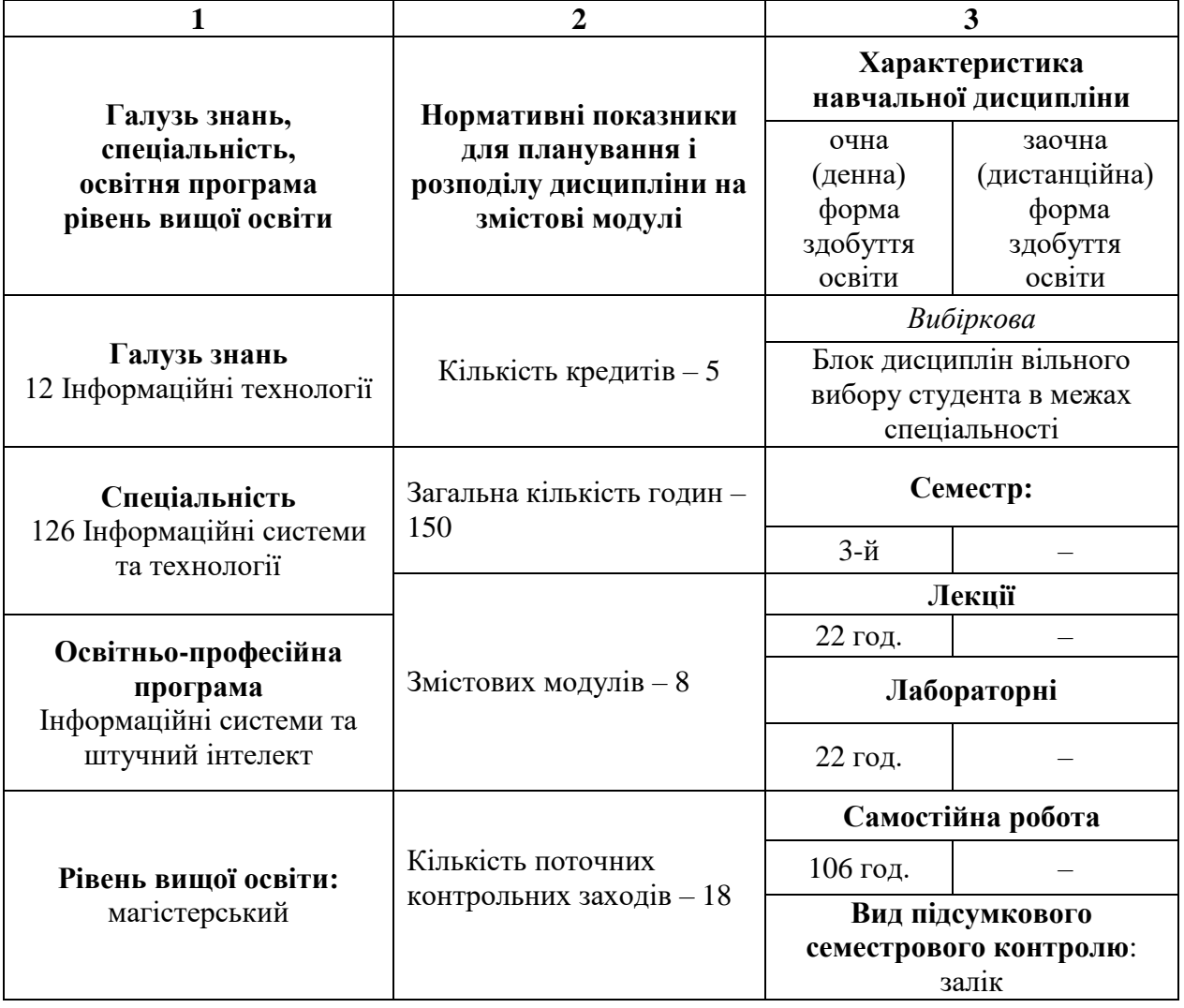

#### **2. Мета та завдання навчальної дисципліни**

**Метою** вивчення навчальної дисципліни «Обробка зображень» є набуття студентами знань, умінь та навичок, необхідних для програмування процесу зберігання, обробки та аналізу графічних файлів

Основними **завданнями** вивчення дисципліни «Обробка зображень» є:

˗ засвоєння студентами базових понять з комп'ютерної графіки;

- оволодіння вміннями з програмування алгоритмів стиснення графічних файлів;

- набуття вмінь і навичок з розробки програмних засобів фільтрації зображень;

˗ опанування уміннями з використання методів розпізнання образів;

˗ оволодіння вміннями з реалізації систем обробки графічних файлів.

У результаті вивчення навчальної дисципліни студент повинен набути таких результатів навчання (знання, уміння тощо) та компетентностей:

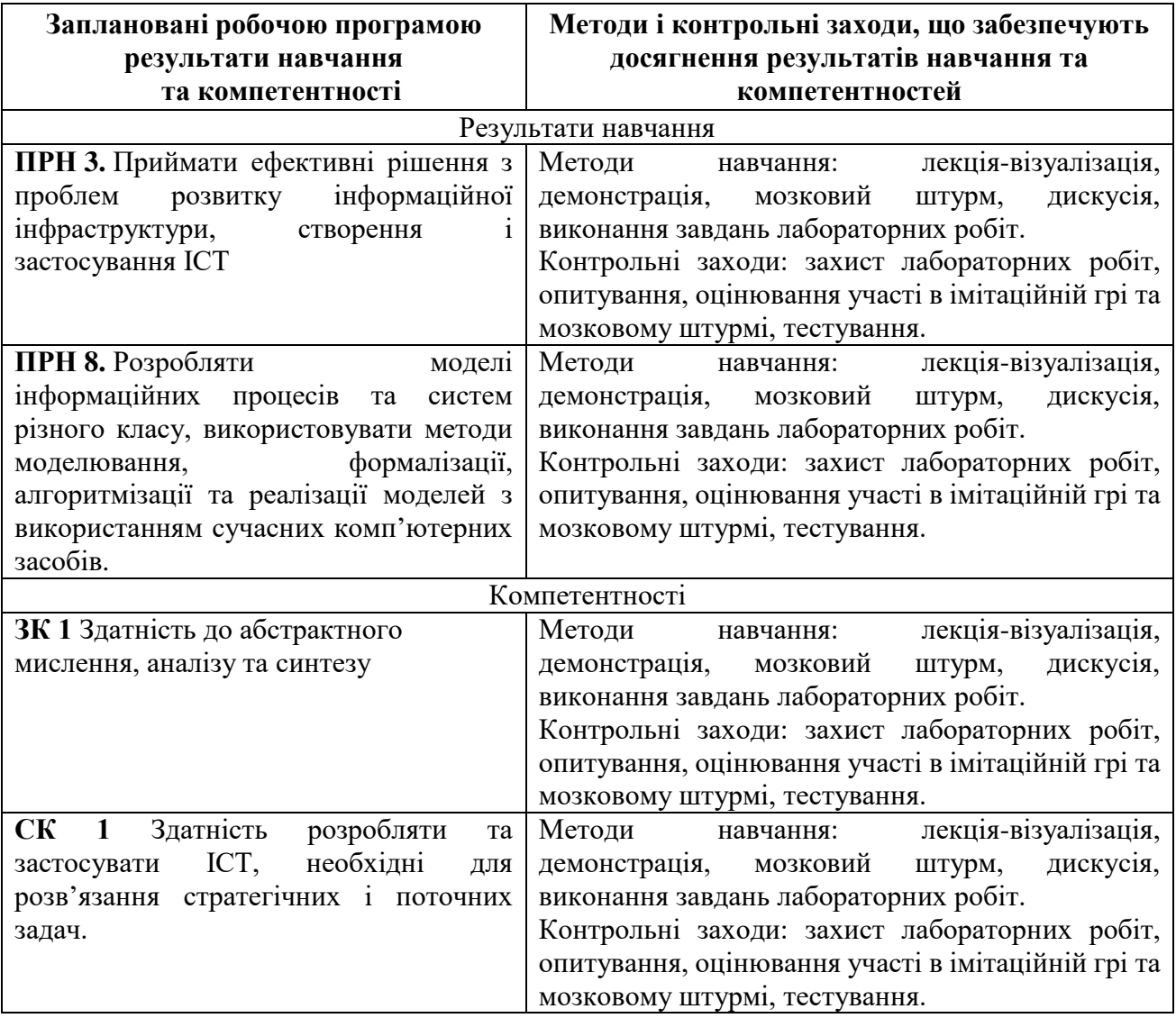

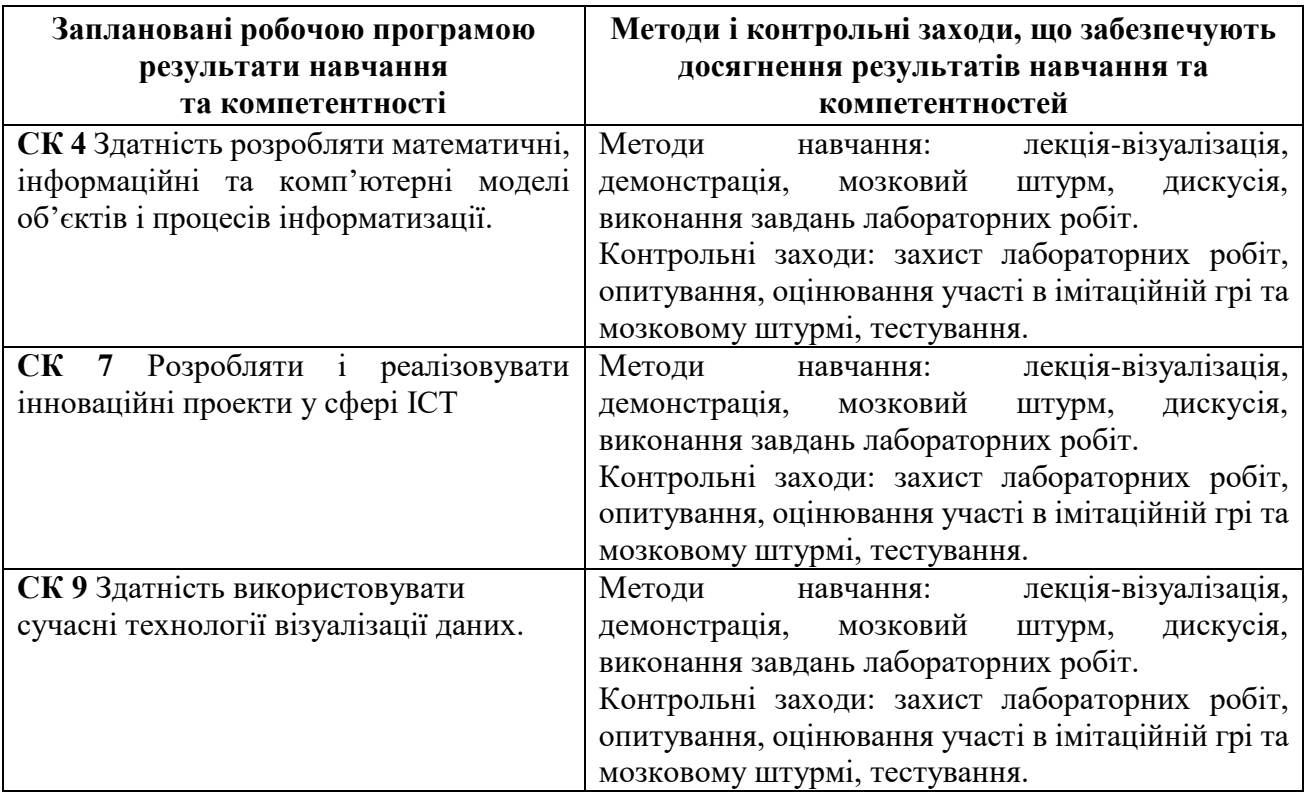

**Міждисциплінарні зв'язки.** Вивченню дисципліни «Обробка зображень» передує курс «Обробка даних та візуалізація». Знання, уміння і навички засвоєні при вивченні навчальної дисципліни «Обробка зображень» знадобляться при при проходженні Виробничої практики та під час виконання кваліфікаційної роботи магістра.

### **3. Програма навчальної дисципліни**

### **Змістовий модуль 1.** Основи комп'ютерної графіки

Поняття комп'ютерної графіки: комп'ютерна графіка, роздільна здатність зображення, глибина кольору. Класифікація різновидів комп'ютерної графіки. Основні напрями застосування комп'ютерної графіки.

## **Змістовий модуль 2.** Системи кодування кольорів зображення

Поняття колірної моделі зображення. Колірні моделі RGB, CMYK, HSB. Порівняння колірних моделей. Сфери застосування колірних моделей. Огляд бібліотек популярних мов програмування для роботи із колірними моделями: Python: Pillow (PIL), OpenCV, matplotlib, JavaScript: Color.js: TinyColor, Java: Java Color Class, C++: OpenCV

## **Змістовий модуль 3.** Алгоритми стиснення зображень

Формати графічних файлів: JPEG (Joint Photographic Experts Group), PNG (Portable Network Graphics), GIF (Graphics Interchange Format), WebP, BMP (Bitmap), TIFF (Tagged Image File Format), SVG (Scalable Vector Graphics), EPS (Encapsulated PostScript), PDF (Portable Document Format). Алгоритми стиснення зображень: Jpeg, Deflate, LZ77 та 78, LZW.

## **Змістовий модуль 4.** Фільтри посилення різкості зображення

Поняття фільтру зображення. Різновиди фільтрів. Фільтри різкості (Sharpening Filters). Матричні фільтри підсилення різкості: Шарра, Собеля, Лапласа. Мовні бібліотеки надання різкості зображенню. Python: OpenCV, Pillow (PIL), JavaScript:p5.js, Java:Java Advanced Imaging (JAI), C++:OpenCV #:Emgu.CV, R:EBImage Package.

## **Змістовий модуль 5**. Фільтри розмиття зображення

Визначення поняття «фільтр розмиття зображення». Різновиди фітрів розмиття. Матричні фільтри: Гауса, розмиття середнього, фільтр розмиття усередині. Мовні засоби розмиття зображення: Python:OpenCV. JavaScript:p5.js, .Java: Java Advanced Imaging (JAI), C++: OpenCV, C#:Emgu.CV, R: EBImage Package, MATLAB:imgaussfilt()та imfilter()

**Змістовий модуль 6.** Нелінійна фільтрація зображень

Визначення поняття «нелінійний фільтр». Медіанний фільтр. Області застосування медіанного фільтру. Візуалізація меданного фільтру для різних зображеннях. Області застосування медіанного фільтру.

#### **Змістовий модуль 7.** Виявлення графічних об'єктів

Приципи роботи алгоритмів виявленя об'єктів на зображенні. Алгоритми виявлення об'єктів на основі країв: Canny Edge Detection, Sobel Edge Detection. Алгоритми виявлення об'єктів на основі кольору: Color Thresholding. Color Histograms. Алгоритми виявлення об'єктів на основі форми та текстури, Template Matching. Contour Detection. Алгоритми виявлення об'єктів на основі машинного навчання: Object Detection CNNs, Haar Cascade Classifier. Алгоритми виявлення об'єктів на основі геометричних ознак: Hough Transform, Алгоритми виявлення об'єктів на основі оптичного потоку:Lucas-Kanade Method.

#### **Змістовий модуль 8.** Верифікація особи по фото

Підходи до верифікації особи по фото. Методи розпізнання обличчя: Eigenfaces (Метод Власних Обличь): Fisherfaces (Метод Фішера Обличчя), Local Binary Patterns (LBP), Convolutional Neural Networks (CNNs), Histogram of Oriented Gradients (HOG)

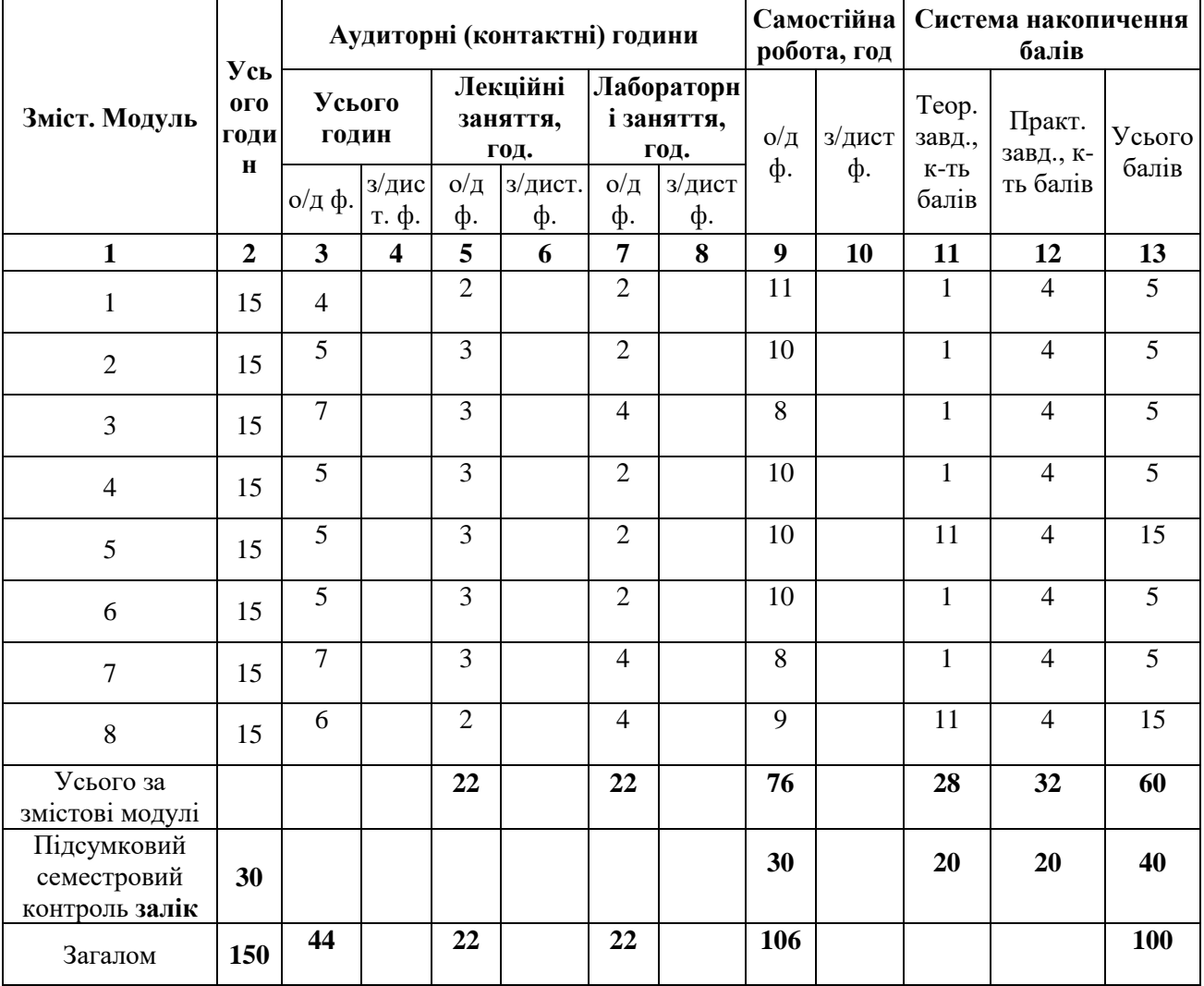

# **4. Структура навчальної дисципліни**

## **5. Теми лекційних занять**

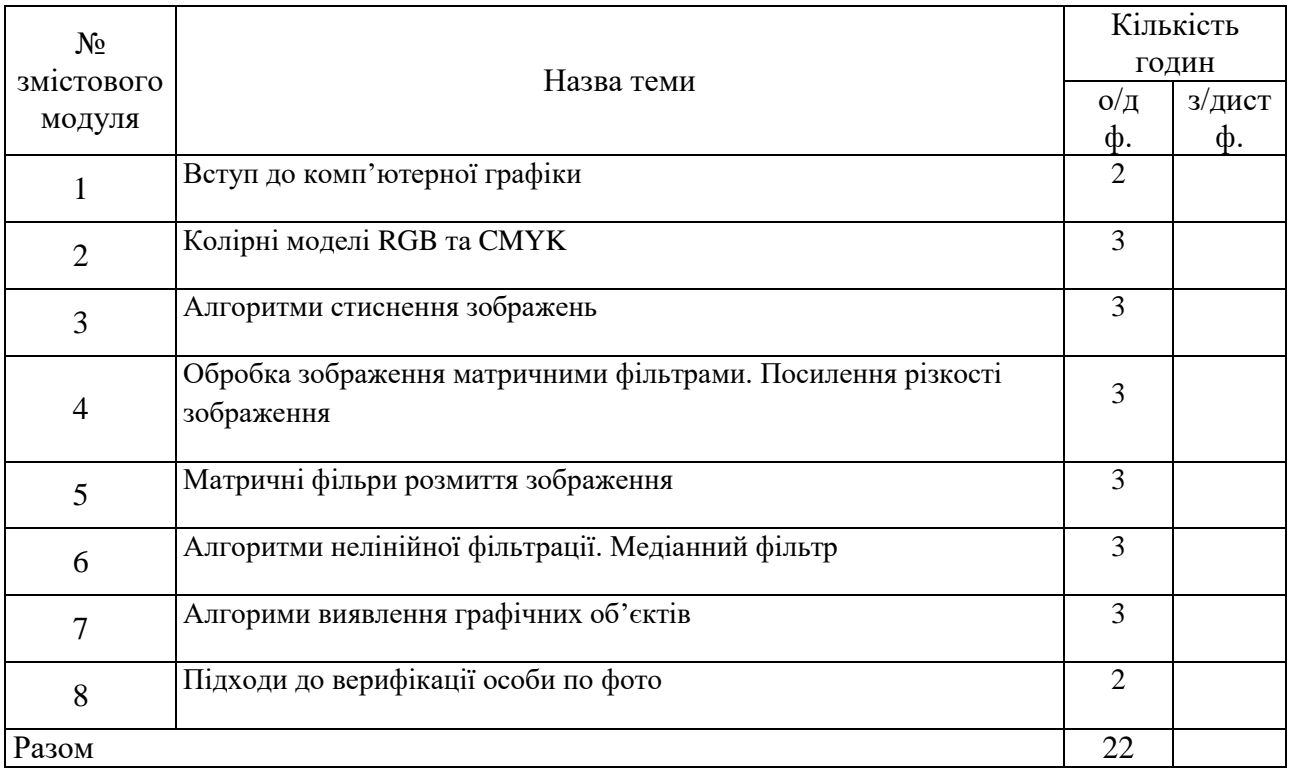

# **6. Теми лабораторних занять**

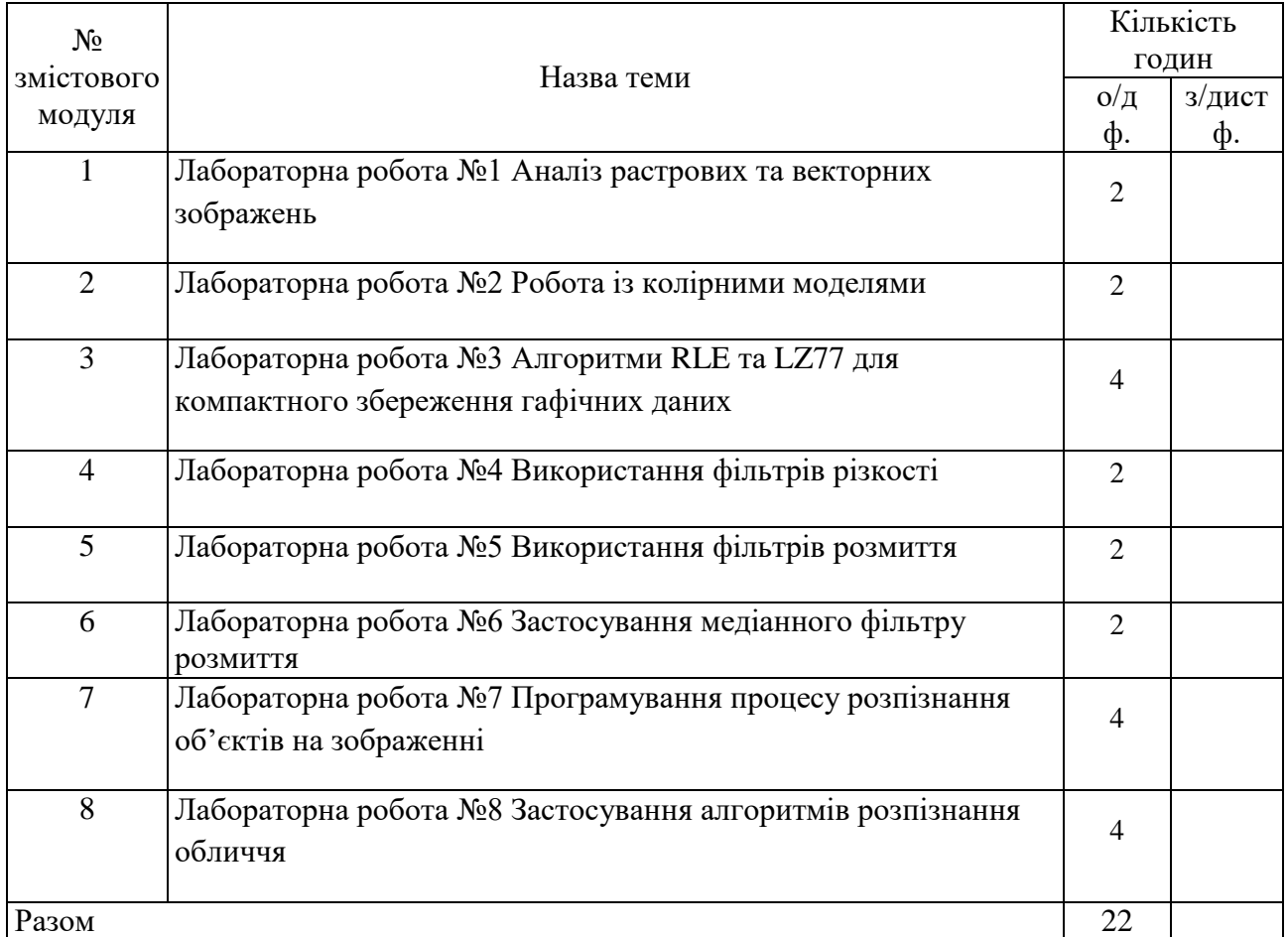

# **7. Види і зміст поточних контрольних заходів**

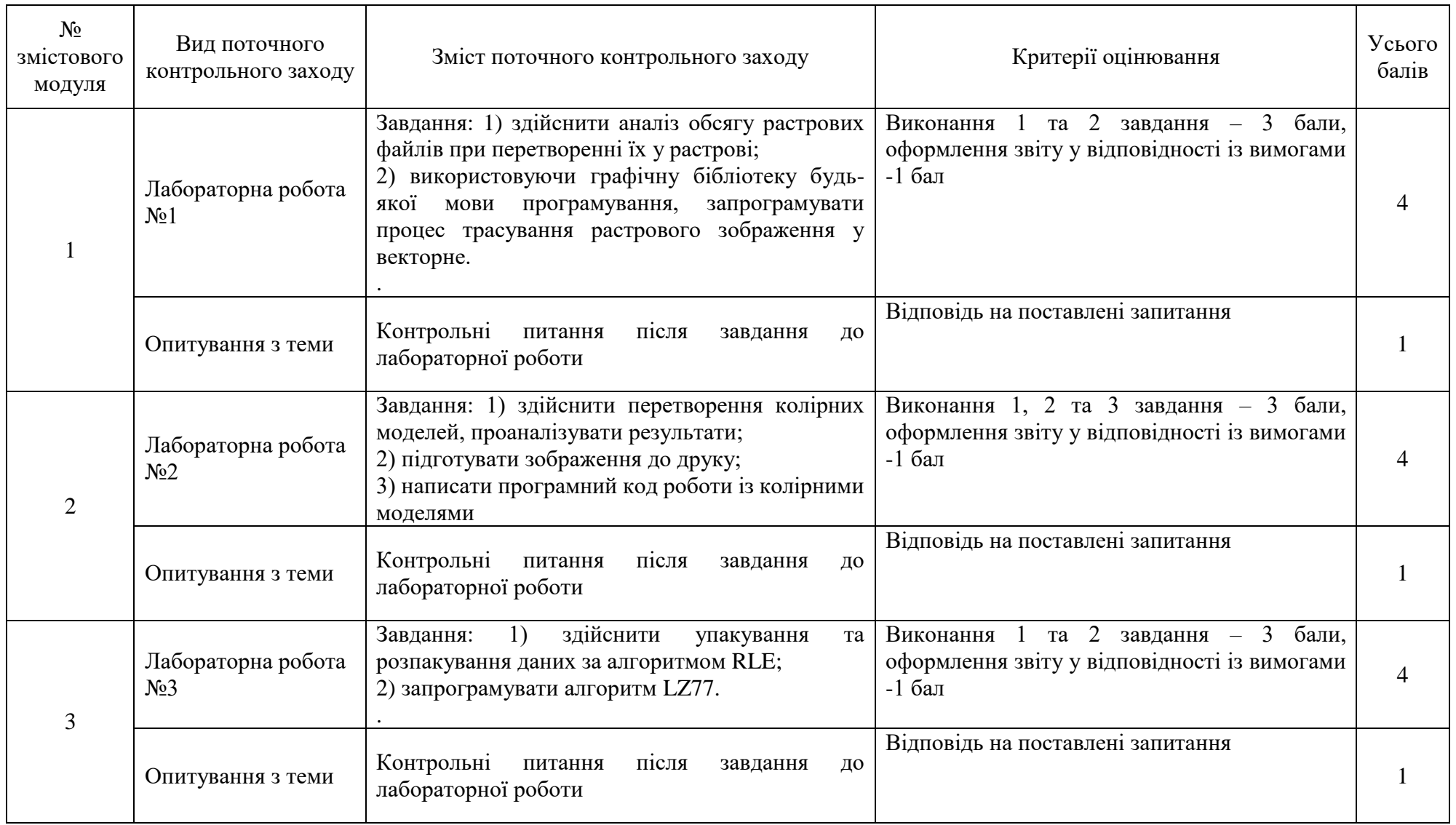

10

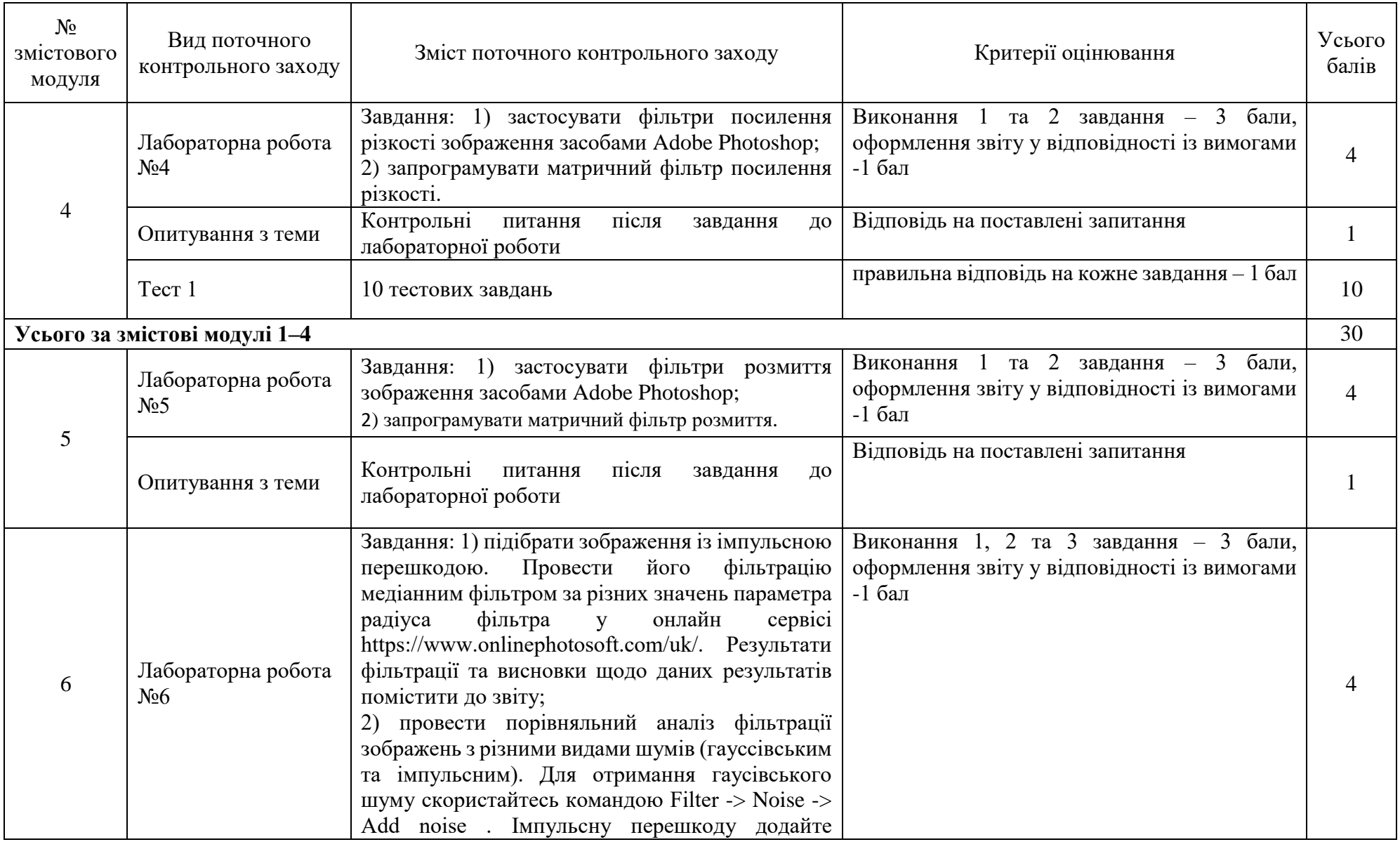

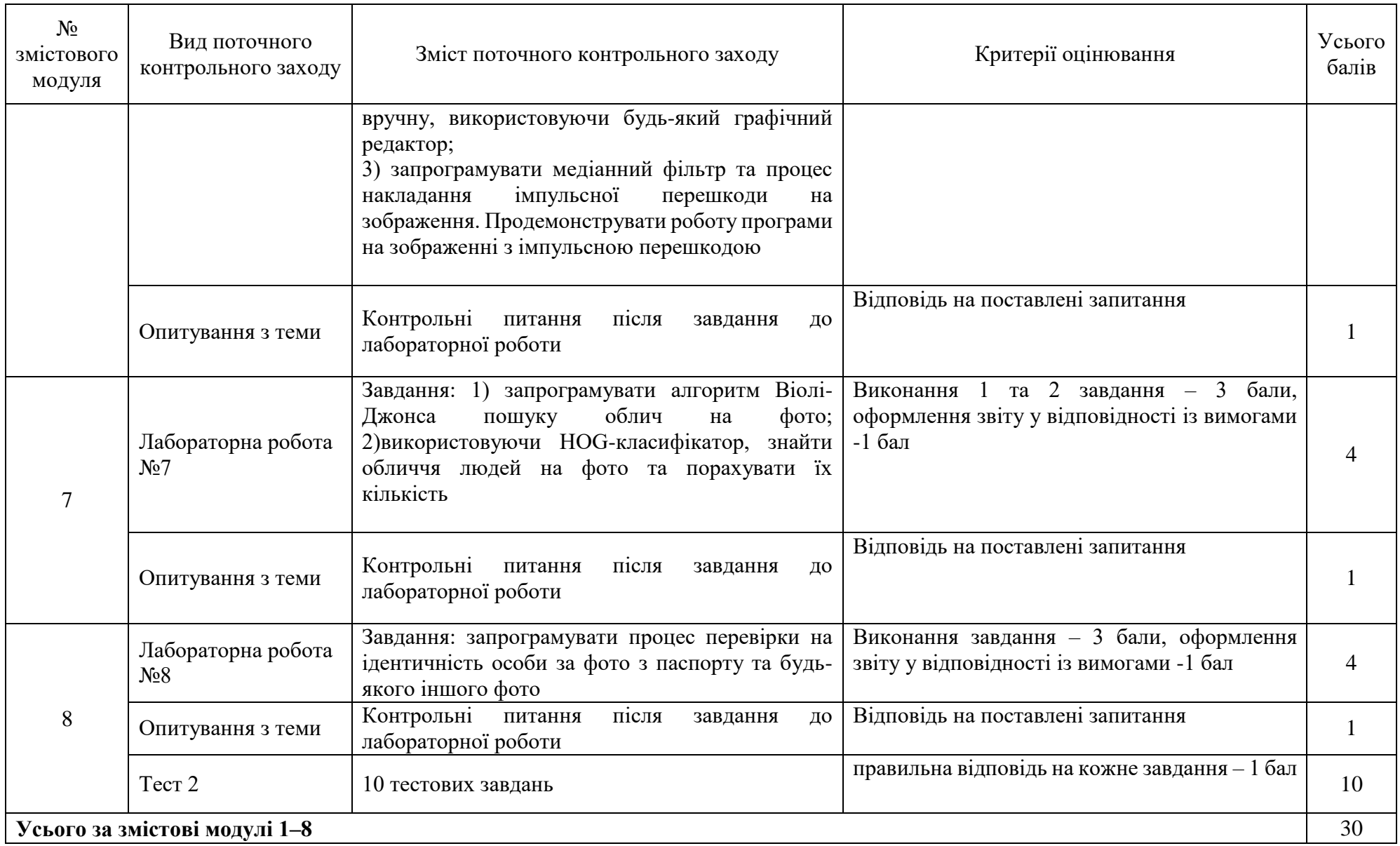

## **8. Підсумковий семестровий контроль**

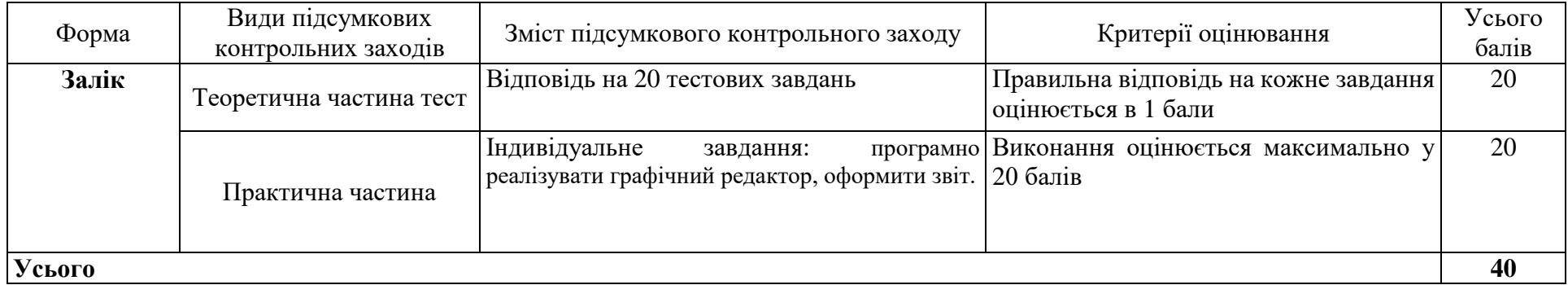

#### **9. Рекомендована література**

Змістові модулі 1–8:

**Основна:**

1. Rafael C. Gonzalez, Richard E. Woods Digital Image Processing, 4 ThEdition, Pearson: India, 2019, 807p.

2. Stanciu S.G. (ed.) Digital Image Processing, InTech, 2021. 208 p.

Burger W., Burge M.J. Principles of Digital Image Processing. Fundamental Techniques, Springer, 2019. 272 p.

3. Творошенко І.С. Методичні рекомендації для виконання практичних, контрольної та самостійної робіт із навчальної дисципліни Основи цифрової обробки зображень Методичні рекомендації. Харків: ХНУМГ ім. О. М. Бекетова, 2018. 70 с.

4. Н. В. Лисак, Ю. В. Міронова , І. О. Марченко, С. О. Петров Підвищення якості розпізнавання методом віоли-джонса в задачах інформаційної безпеки підприємства шляхом попередньої обробки зображення. Системи технічного зору і штучного інтелекту з обробкою та розпізнаванням зображень. 2015. С. 70-85.

### **Додаткова:**

5. Marchand-Maillet S., Sharaiha I. Binary Digital Image Processing, Academic Press, 2018. 251 p.

6. Blackledge J.M. Digital Image Processing. Mathematical and Computational Methods, Horwood Publishing, 2005. 825 p.

7. Gonzalez R.C., Woods R.E. Digital Image Processing 3rd Edition. — Prentice-Hall, 2007. 976 p.

8. Blackledge J.M. Digital Image Processing. Mathematical and Computational Methods Horwood Publishing, 2005. 825 p.

## **Інформаційні джерела:**

1. Он-лайн редактор Adobe Photoshop. URL: [https://www.onlinephotosoft.com/uk/.](https://www.onlinephotosoft.com/uk/)

2. Бібліотека функцій та алгоритмів комп'ютерного зору, обробки зображень і чисельних алгоритмів загального призначення з відкритим кодом OpenCV.URL:<https://opencv.org/>

3. Open-source бібліотека мови Python Pilow. URL: https://pypi.org/project/Pillow/